### **ФОНД ОЦЕНОЧНЫХ СРЕДСТВ ПО ДИСЦИПЛИНЕ ПРИЕМ 2019 г.** ФОРМА ОБУЧЕНИЯ очная,

# **ПРОГРАММИРОВАНИЕ МИКРОКОНТРОЛЛЕРОВ**  АВТ<del>ОМАТИЗИРОВАННЫХ СИСТЕМ ВОЛОСОВ</del>АННЫХ СИСТЕМ ВОЛОСОВАННЫХ СИСТЕМ ВОЛОСОВАННЫХ СИСТЕМ ВОЛОСОВАННЫХ СИСТЕМ ВОЛ

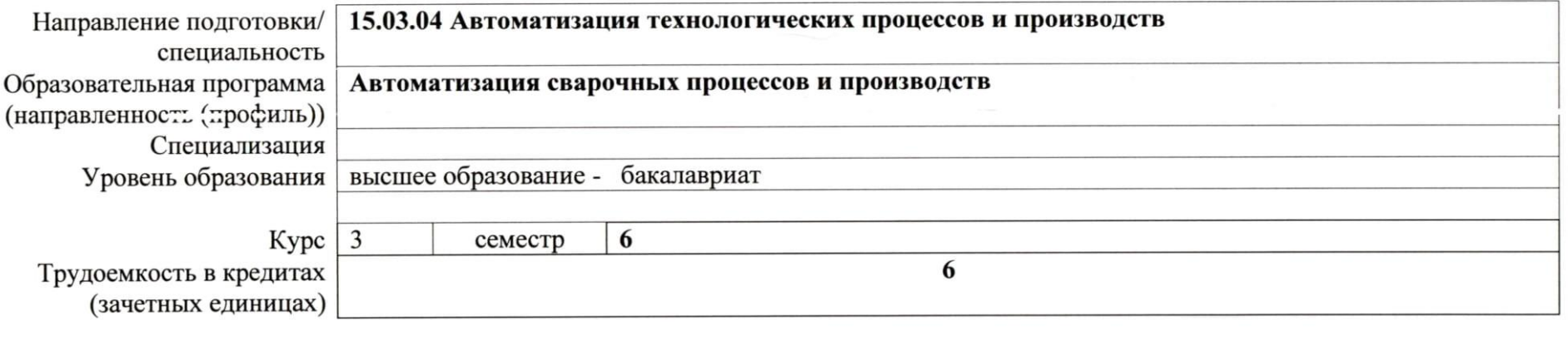

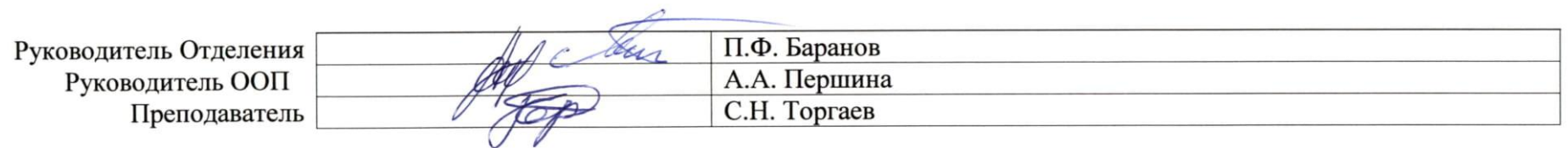

#### Составляющие результатов освоения (дескрипторы компетенции) Код компетенции Наименование компетенции Наименование Кол Способен собирать и анализировать исходные информационные данные для проектирования Владеть опытом анализа информационных данных.  $\Pi K(Y)$ -1.B4 технологических процессов изготовления продукции, необходимых для программирования микроконтроллеров и систем средств автоматизации, контроля. автоматизированных систем технологического оснащения, диагностики, испытаний, управления процессами, жизненным циклом продукции и ее качеством; участвовать в работах по расчету и проектированию процессов изготовления продукции и Уметь программировать микроконтроллеры  $\Pi K(Y)$ -1.Y4  $\Pi K(Y)-1$ указанных средств и систем с использованием автоматизированных систем в современных прикладных современных информационных технологий, методов и программах средств проектирования Знать современные прикладные программы, подходы и методы  $\Pi K(Y)$ -1.34 программирования микроконтроллеров на основе анализа исходных данных Способен участвовать в постановке целей проекта (программы), его задач при заданных критериях, нелевых функциях, ограничениях, разработке структуры его взаимосвязей, определении приоритетов решения  $\Pi K(Y) - 4.B1$ Владеть навыками использования специальный инструментарий залач с учетом правовых и нравственных аспектов для программирования микроконтроллеров профессиональной деятельности, в разработке проектов изделий с учетом технологических, конструкторских, эксплуатационных, эстетических, экономических и  $\Pi K(Y)-4$ управленческих параметров, в разработке проектов модернизации действующих производств, создании новых, в разработке средств и систем автоматизации. Уметь писать простые программы для микроконтроллеров на контроля, диагностики, испытаний, управления  $\Pi K(Y)$ -4.Y1 процессами, жизненным циклом продукции и ее языке С качеством в соответствии с техническими заданиями и

#### 1. Роль дисциплины «» в формировании компетенций выпускника:

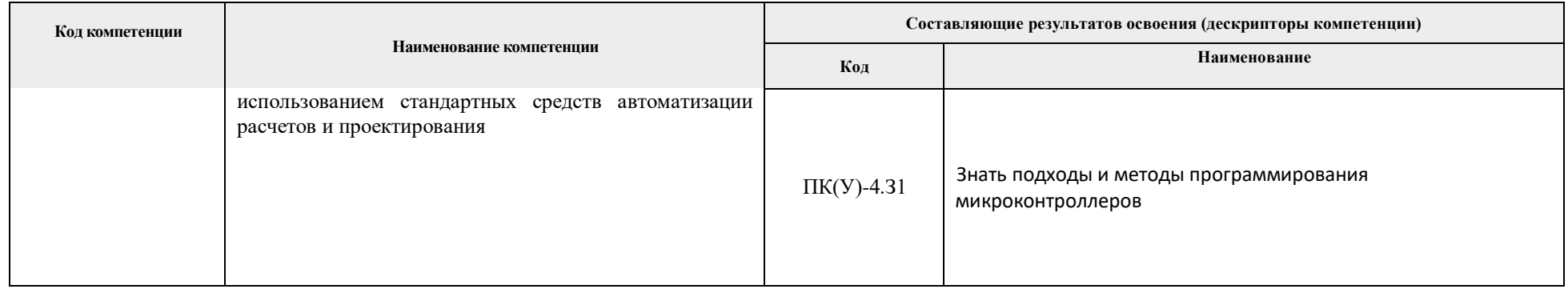

#### **2. Показатели и методы оценивания**

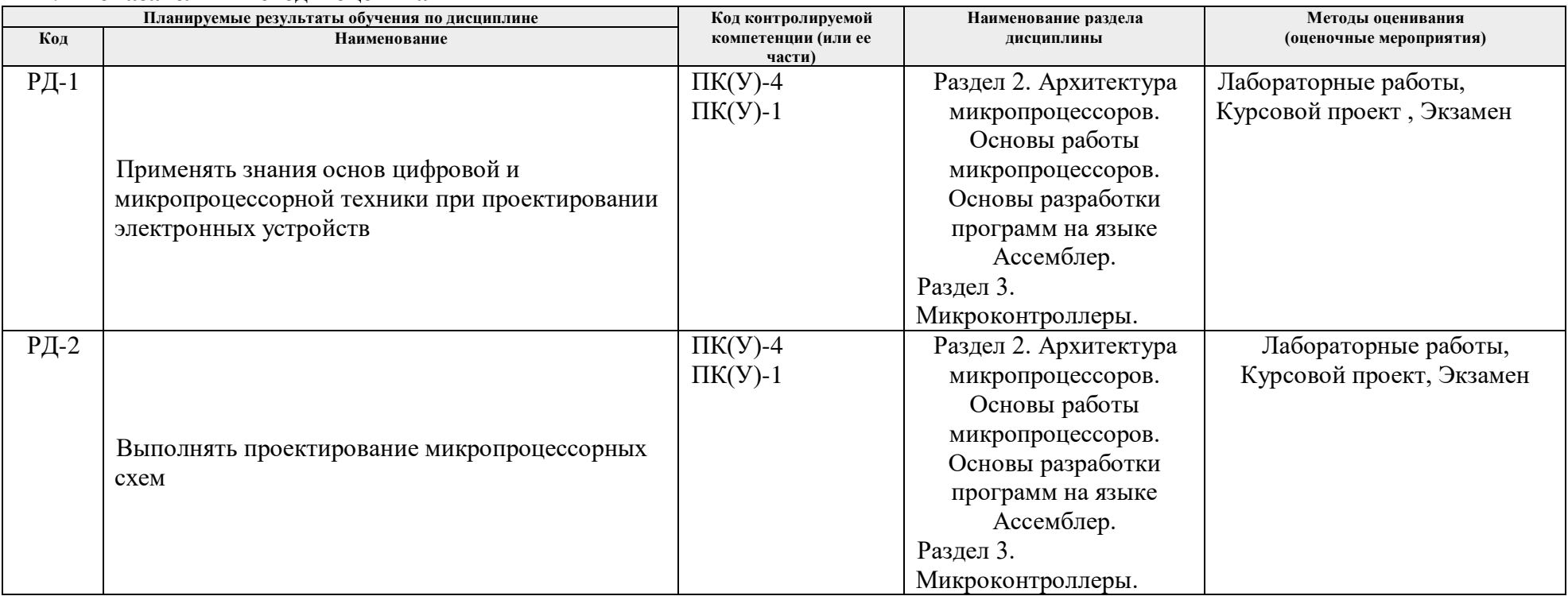

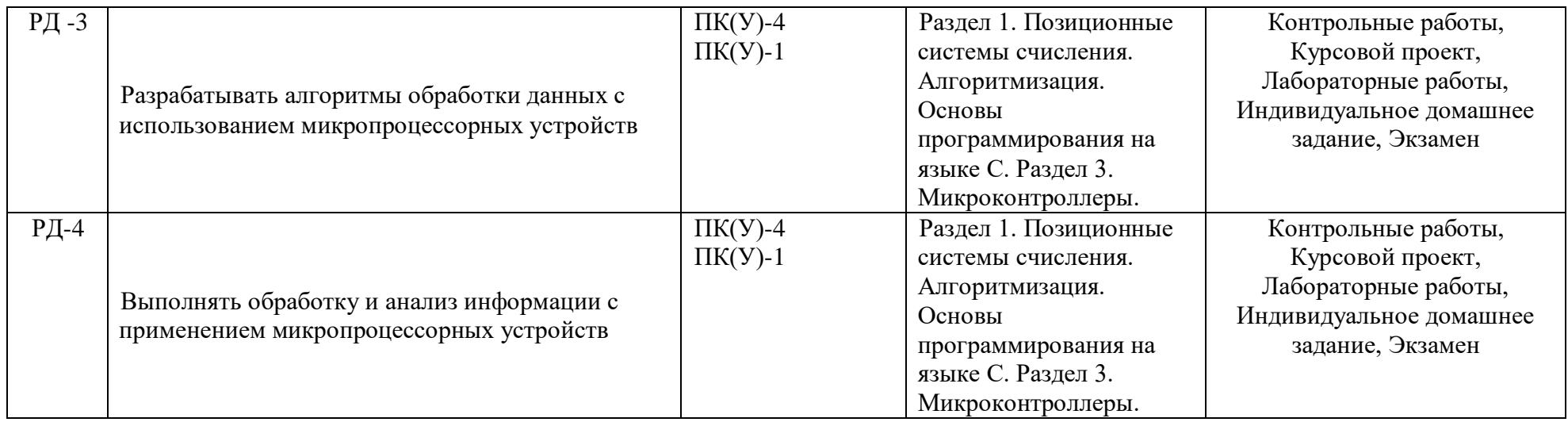

Порядок организации оценивания результатов обучения в университете регламентируется отдельным локальным нормативным актом – «Система оценивания результатов обучения в Томском политехническом университете (Система оценивания)» (в действующей редакции). Используется балльно-рейтинговая система оценивания результатов обучения. Итоговая оценка (традиционная и литерная) по видам учебной деятельности (изучение дисциплин, УИРС, НИРС, курсовое проектирование, практики) определяется суммой баллов по результатам текущего контроля и промежуточной аттестации (итоговая рейтинговая оценка - максимум 100 баллов).

Распределение основных и дополнительных баллов за оценочные мероприятия текущего контроля и промежуточной аттестации устанавливается календарным рейтинг-планом дисциплины.

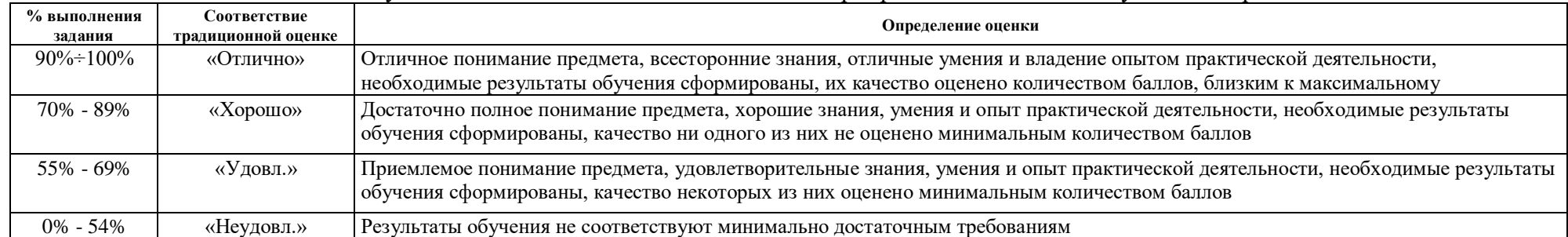

Рекомендуемая шкала для отдельных оценочных мероприятий входного и текущего контроля

Шкала для оценочных мероприятий экзамена

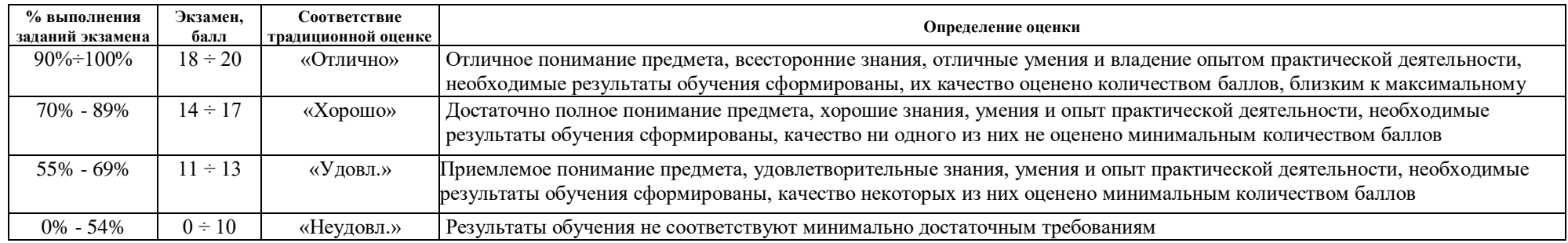

# Шкала для оценочных мероприятий дифференцированного зачета / зачета

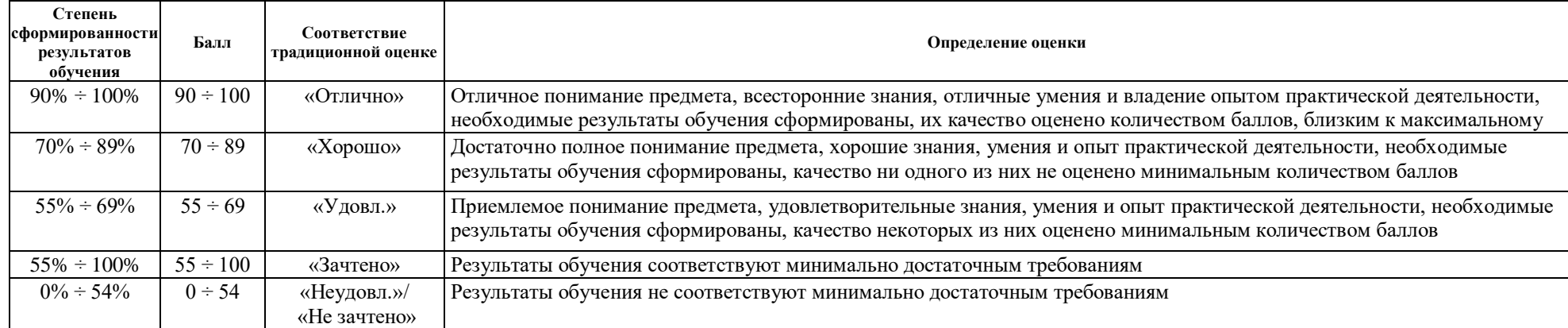

## **3. Перечень типовых заданий**

*Приводятся примеры типовых контрольных заданий по оценочным мероприятиям*

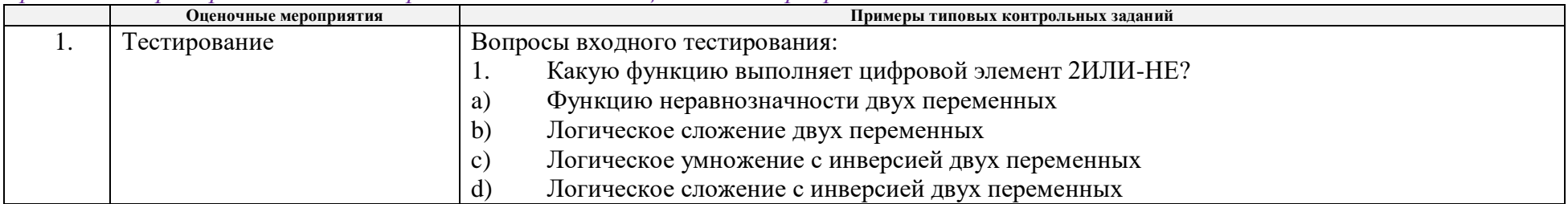

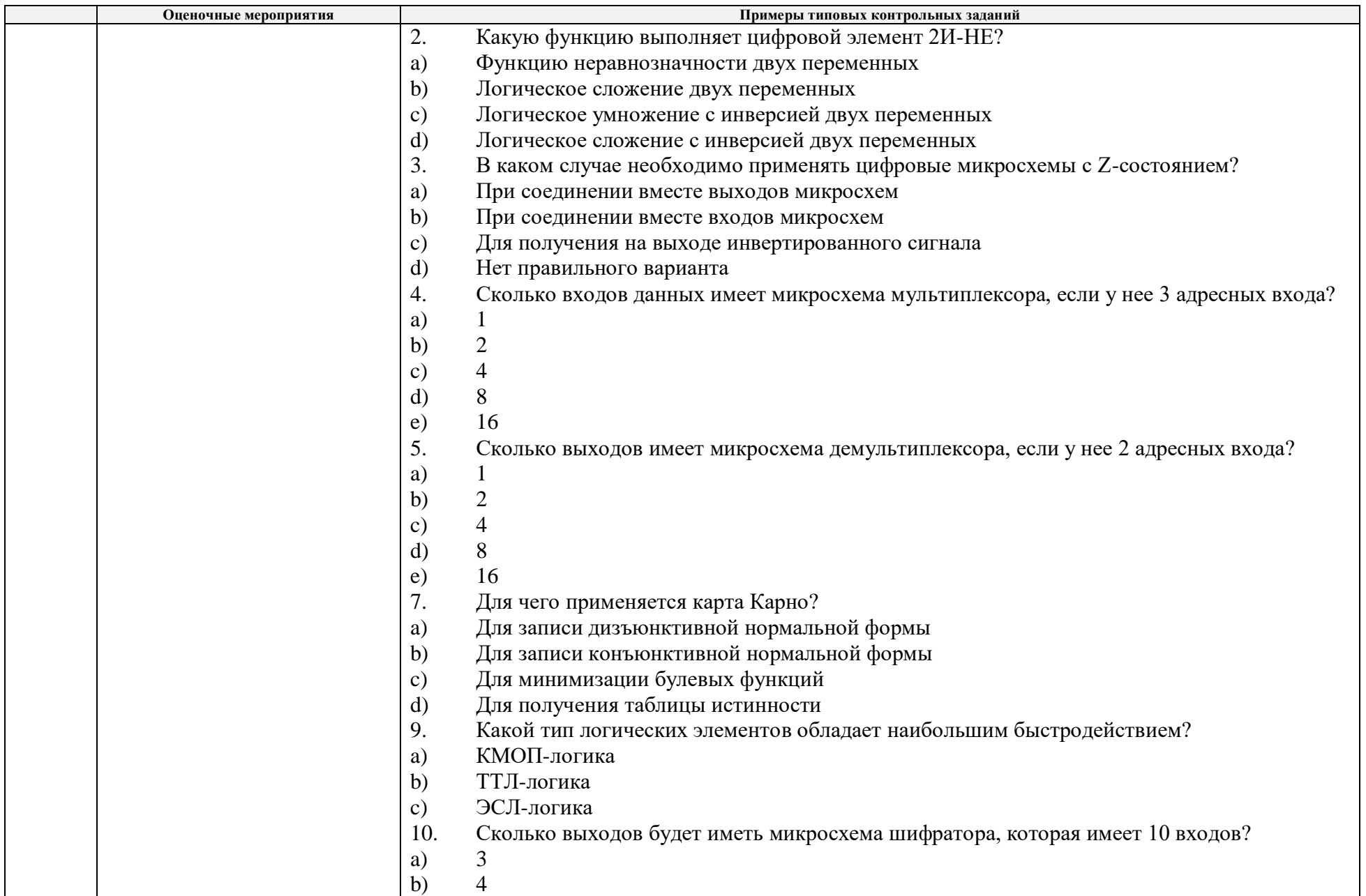

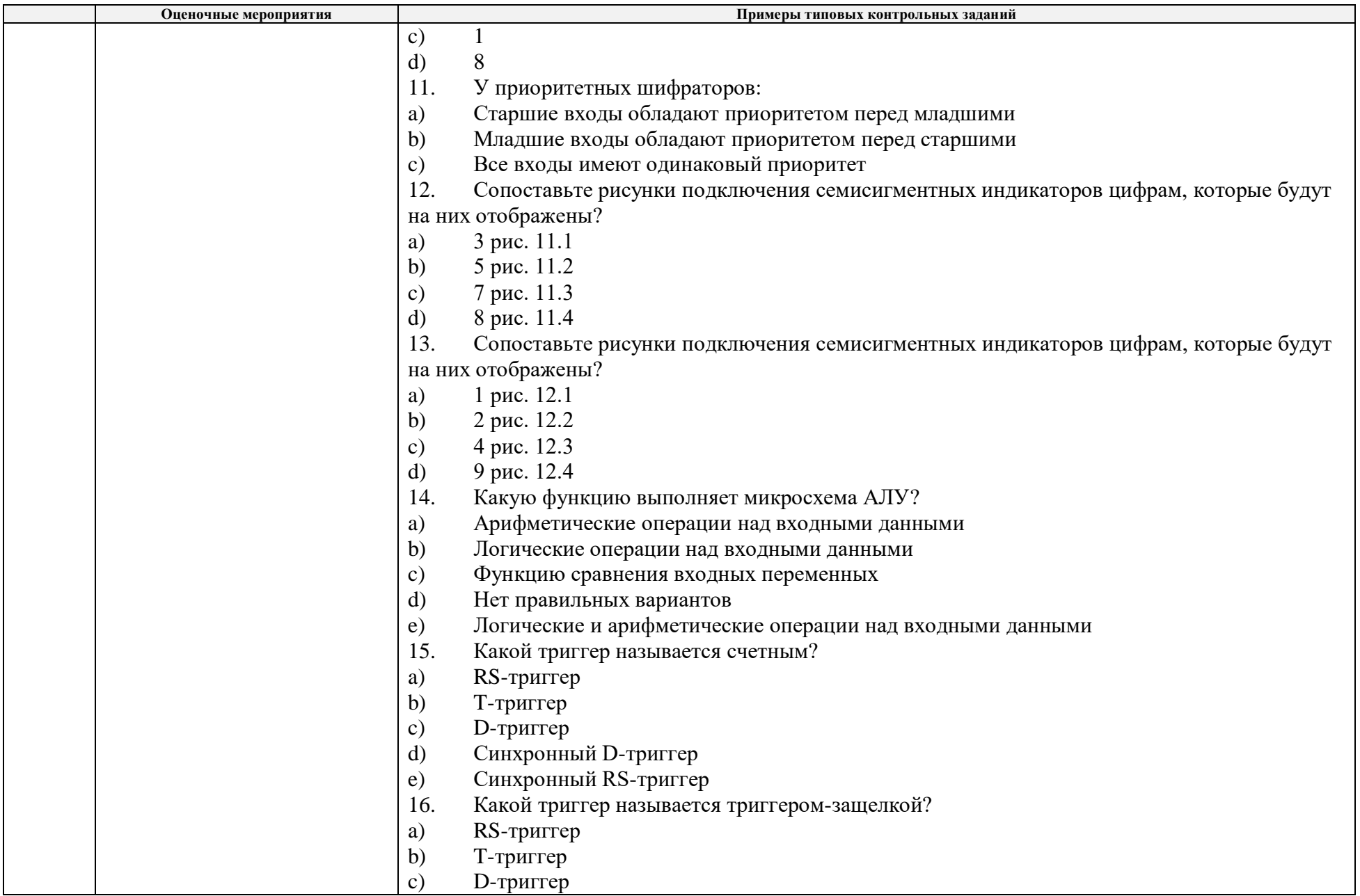

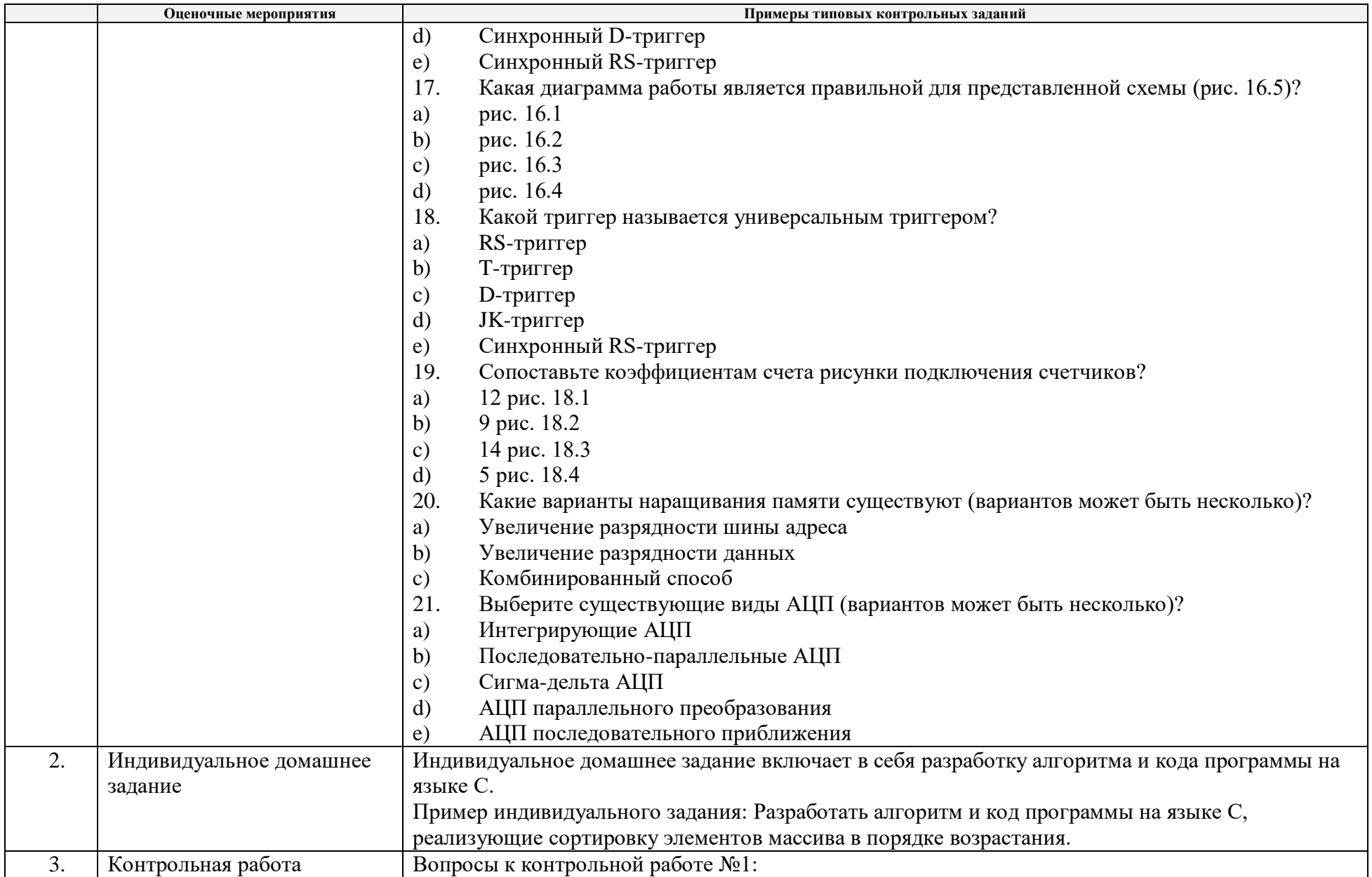

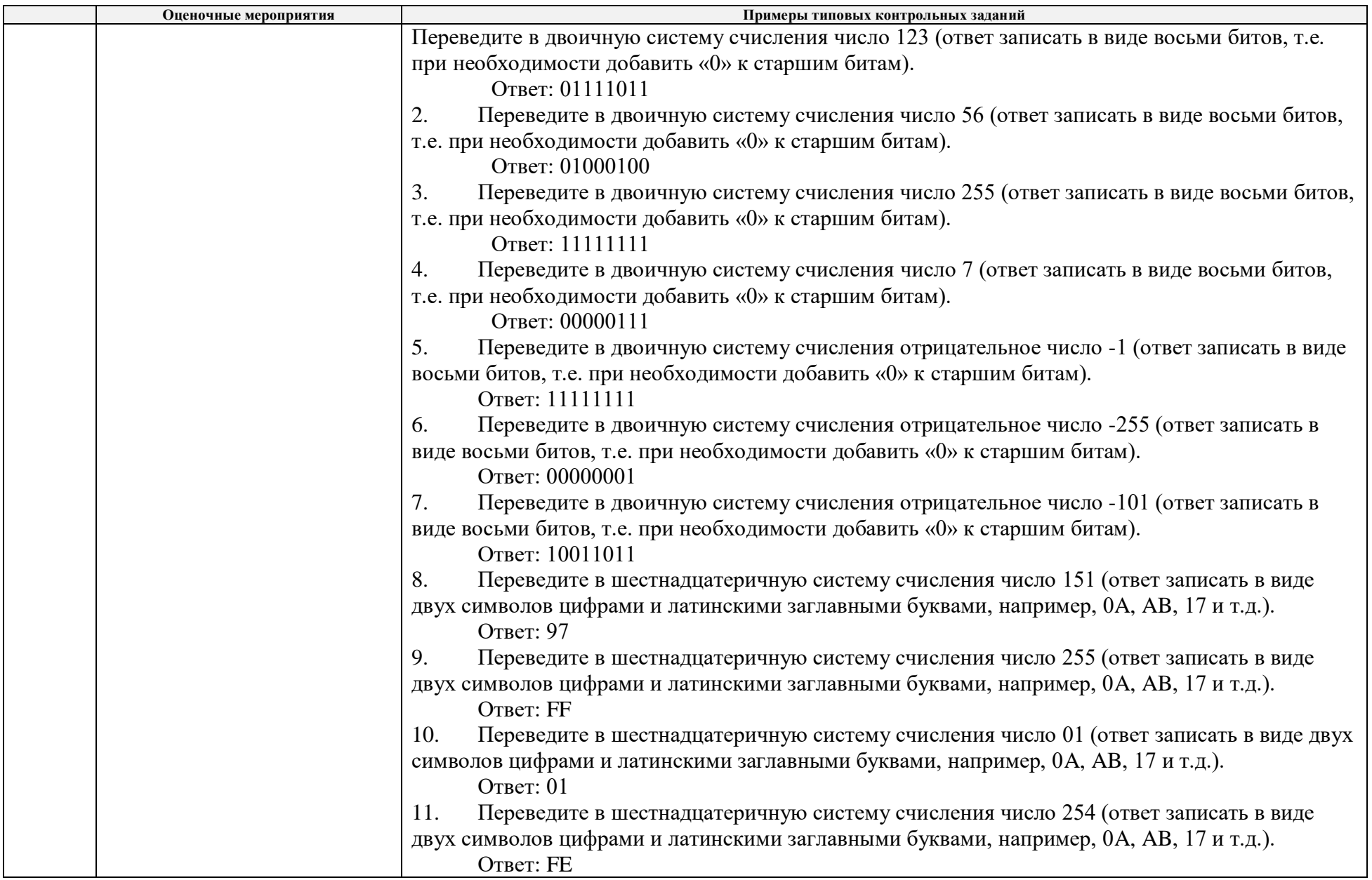

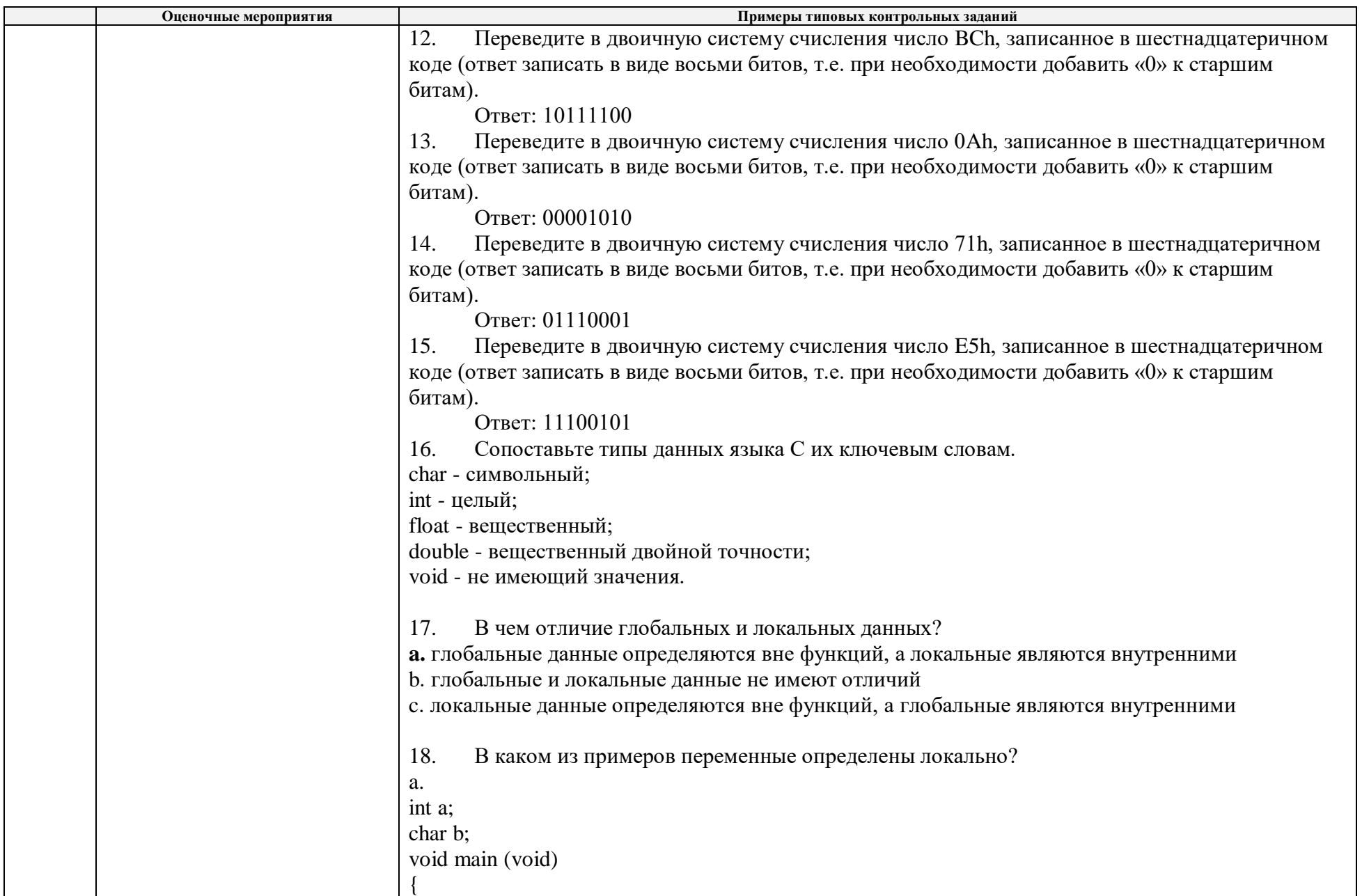

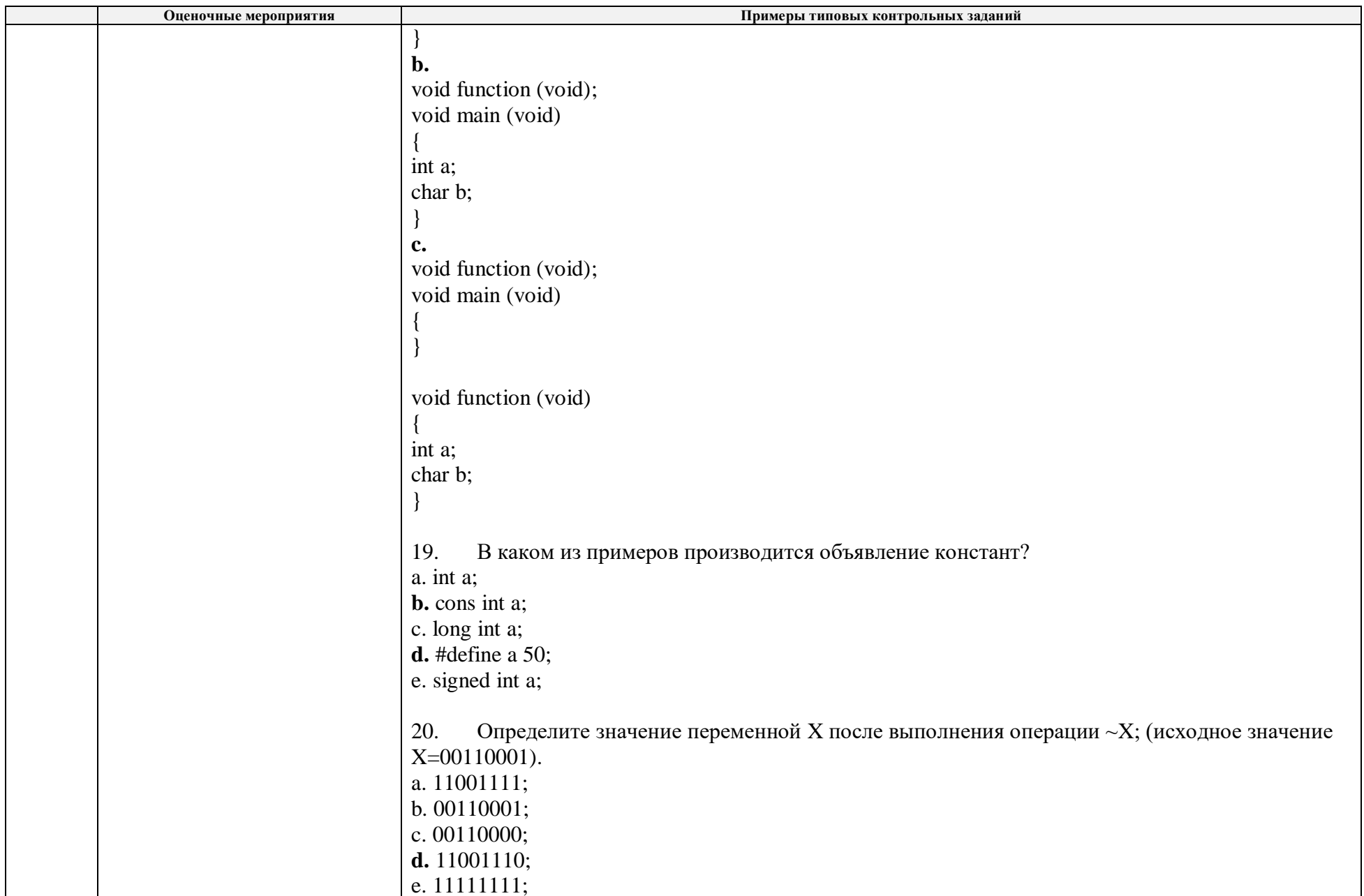

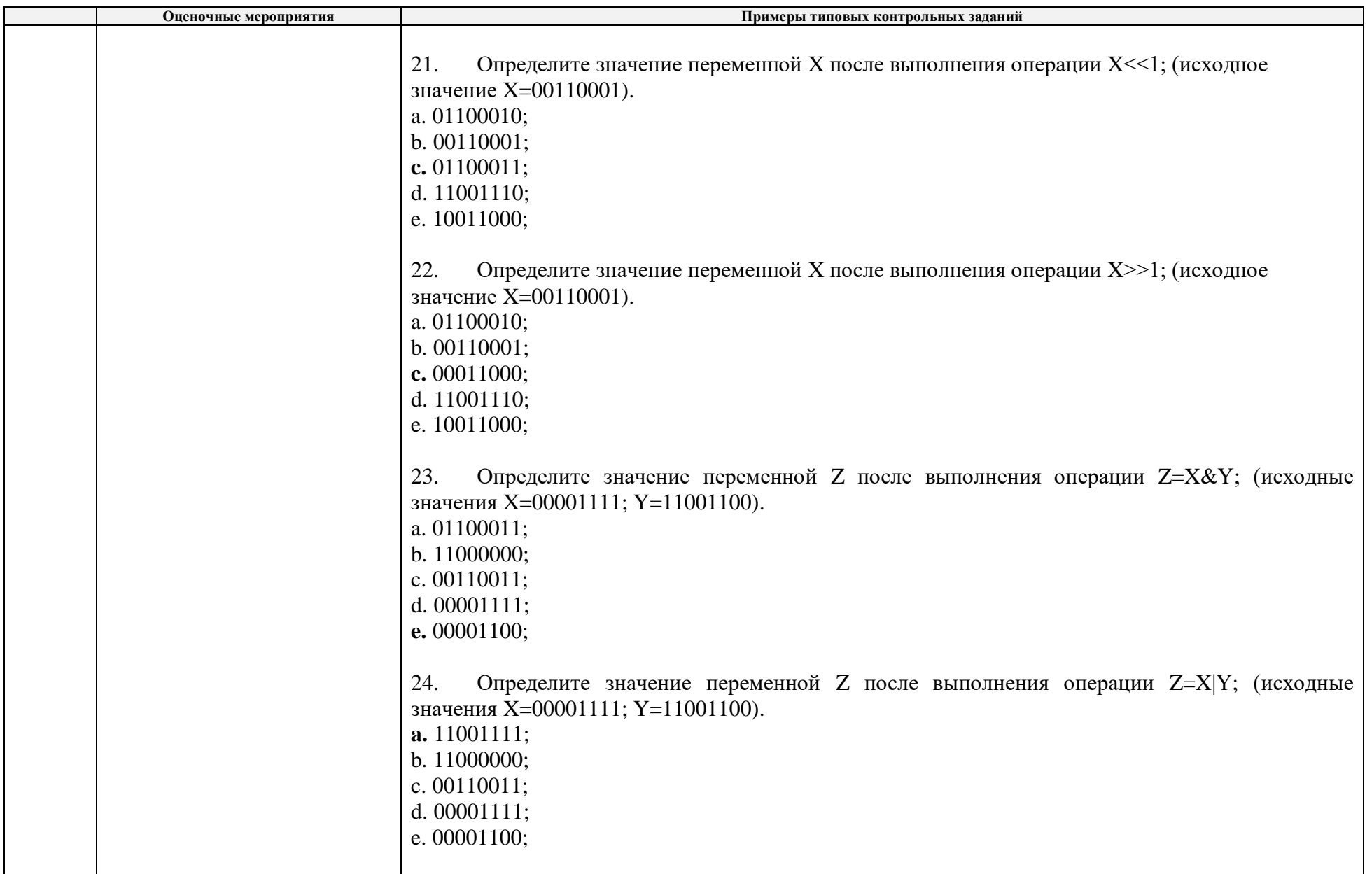

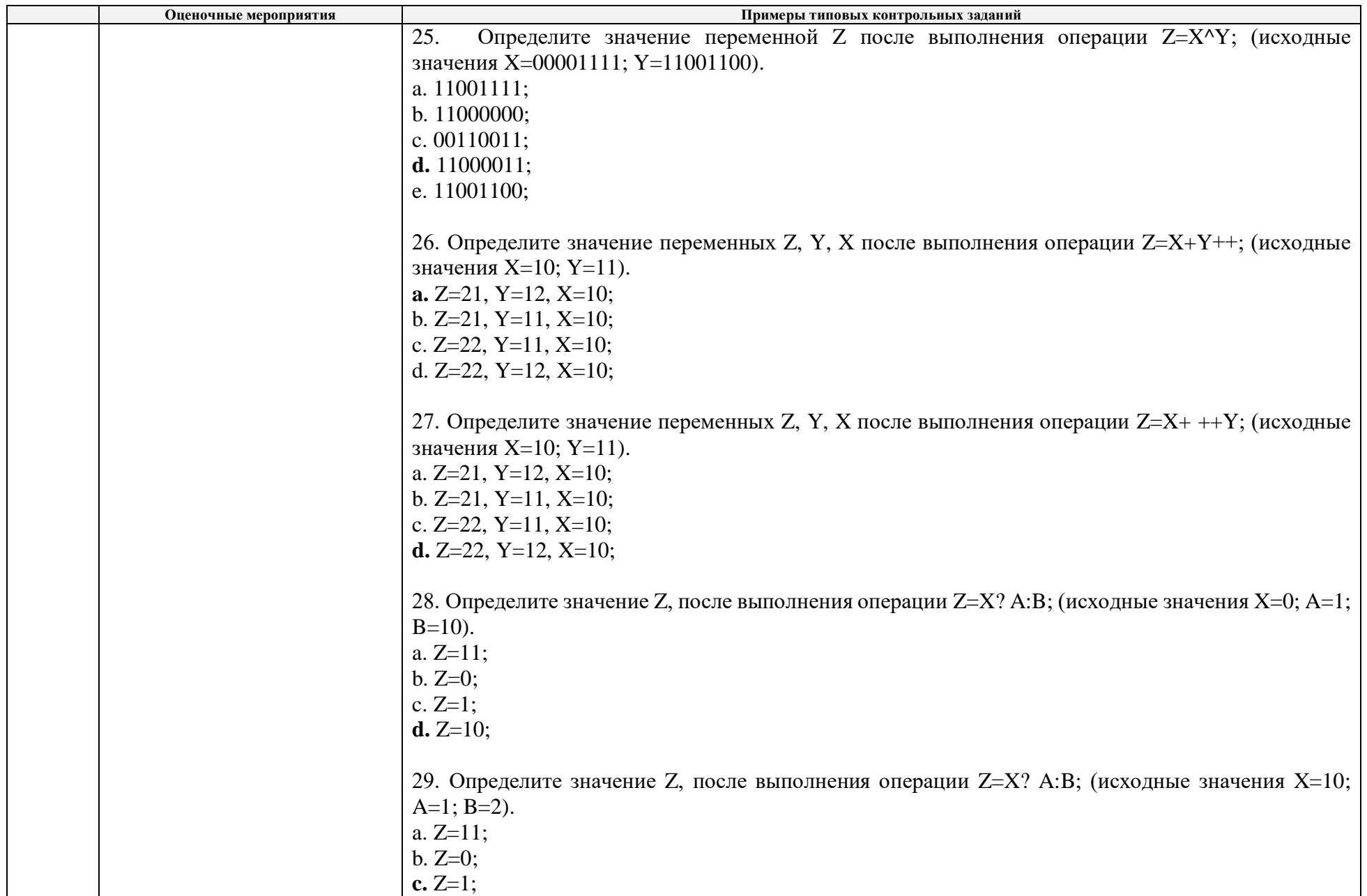

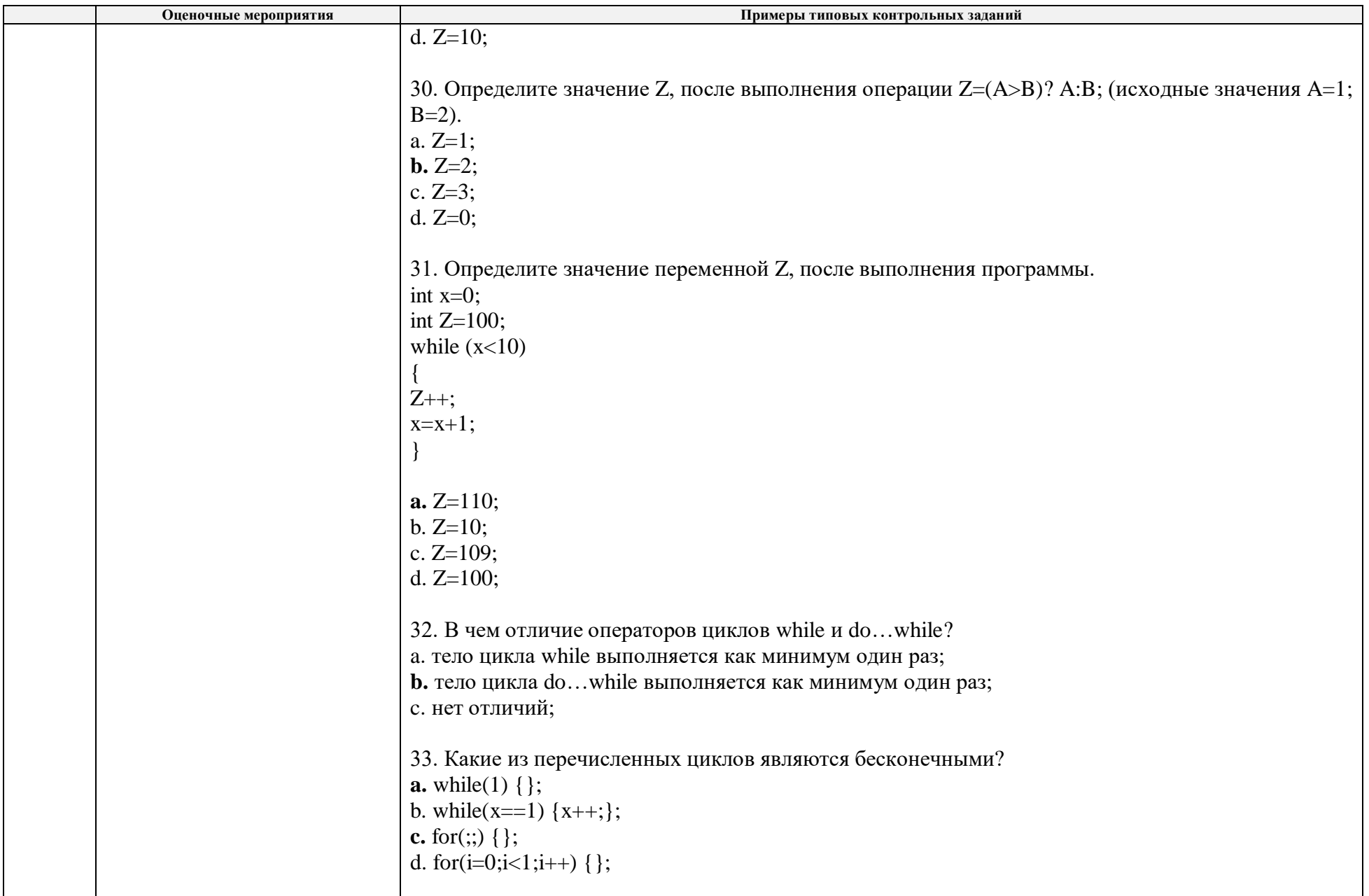

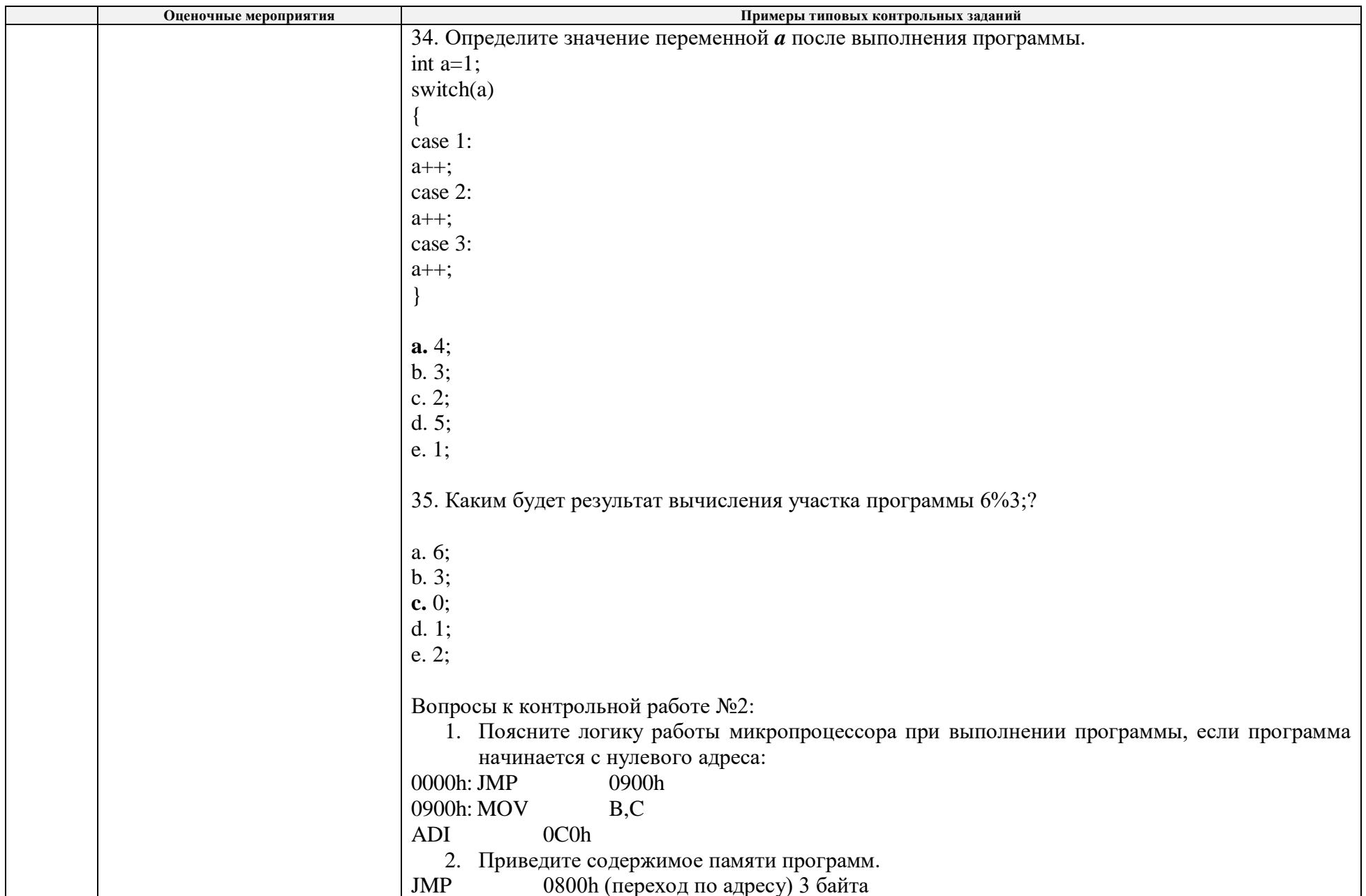

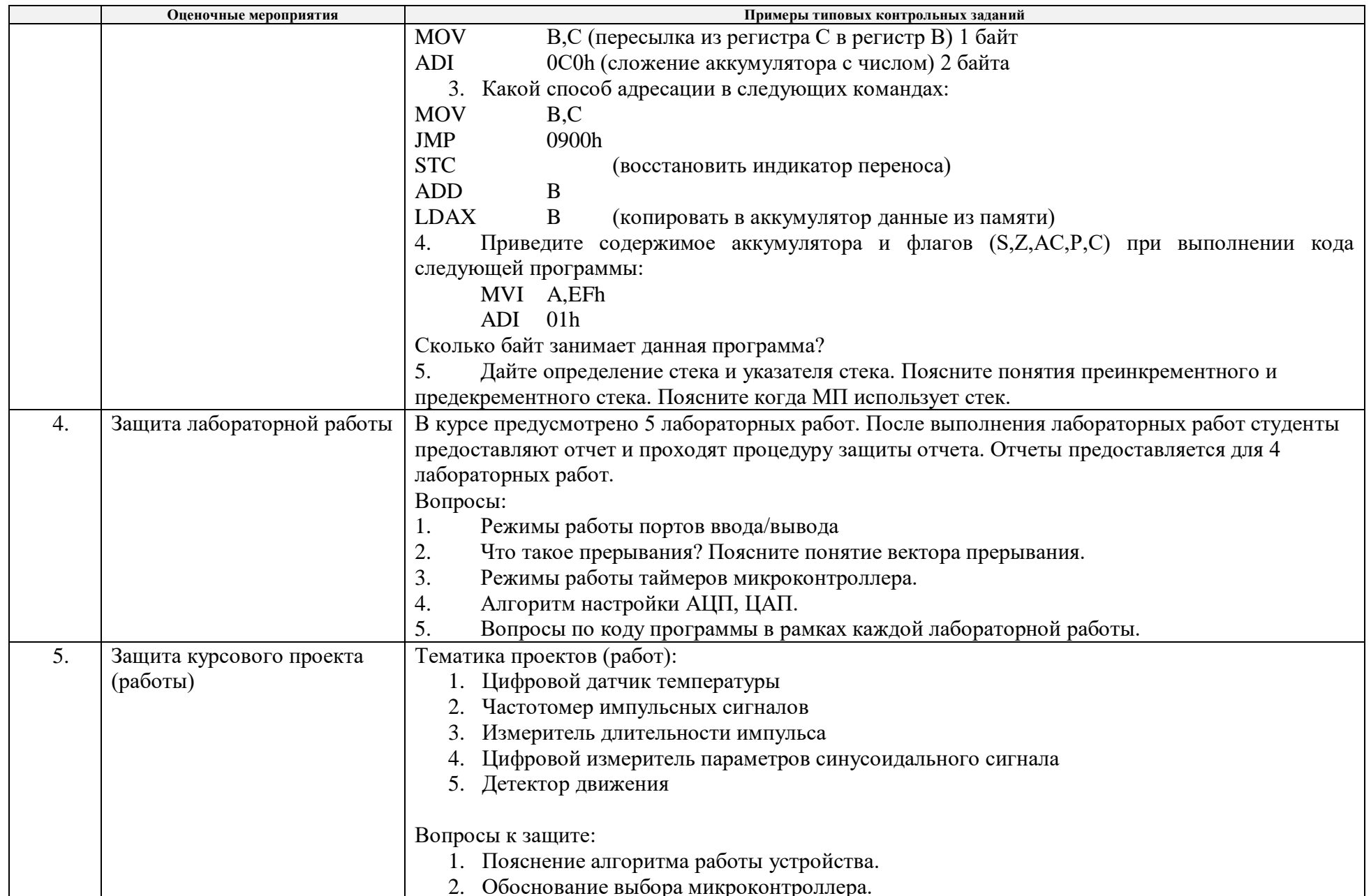

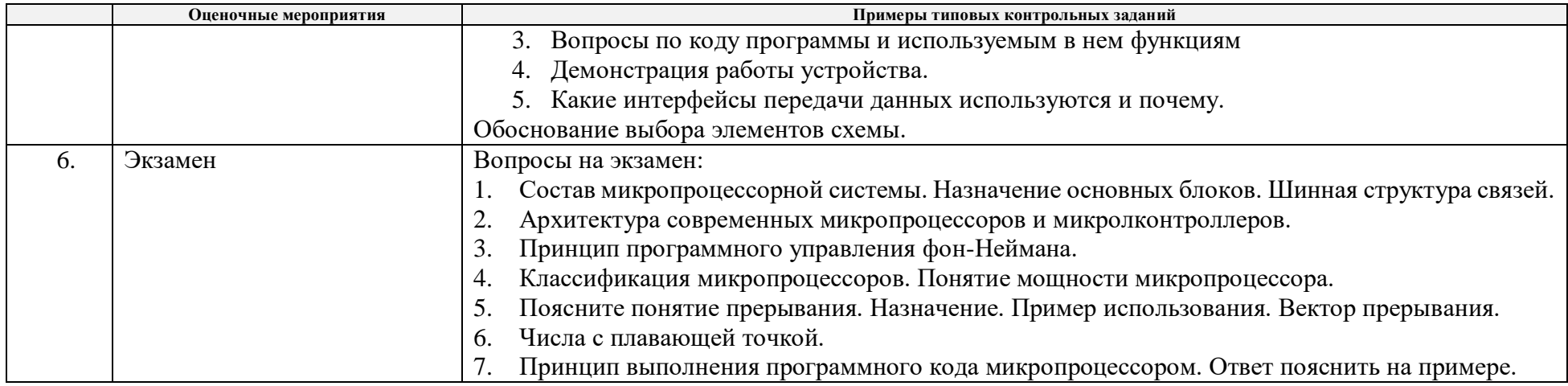

#### **4. Методические указания по процедуре оценивания**

*Проводятся методические материалы (процедуры проведения) ко всем оценочным мероприятиям:*

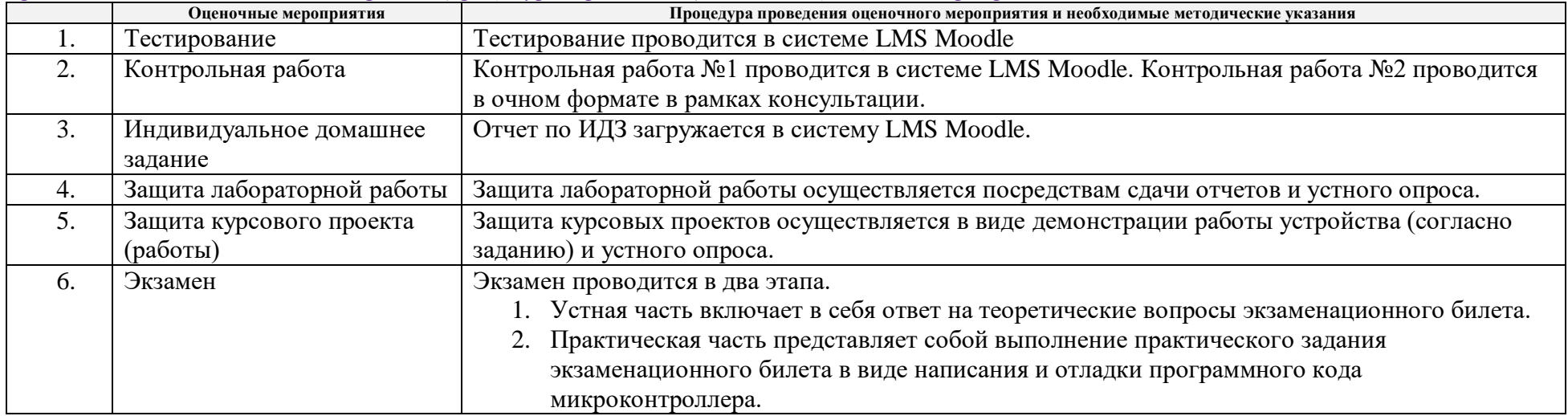